# **America's Children and the Environment, Third Edition**

## **DRAFT Indicators**

## **Health: Childhood Cancer**

EPA is preparing the third edition of *America's Children and the Environment* (ACE3), following the previous editions published in December 2000 and February 2003. ACE is EPA's compilation of children's environmental health indicators and related information, drawing on the best national data sources available for characterizing important aspects of the relationship between environmental contaminants and children's health. ACE includes four sections: Environments and Contaminants, Biomonitoring, Health, and Special Features.

EPA has prepared draft indicator documents for ACE3 representing 23 children's environmental health topics and presenting a total of 42 proposed children's environmental health indicators. This document presents the draft text, indicators, and documentation for the childhood cancer topic in the Health section.

THIS INFORMATION IS DISTRIBUTED SOLELY FOR THE PURPOSE OF PRE-DISSEMINATION PEER REVIEW UNDER APPLICABLE INFORMATION QUALITY GUIDELINES. IT HAS NOT BEEN FORMALLY DISSEMINATED BY EPA. IT DOES NOT REPRESENT AND SHOULD NOT BE CONSTRUED TO REPRESENT ANY AGENCY DETERMINATION OR POLICY.

For more information on America's Children and the Environment, please visit [www.epa.gov/ace.](http://www.epa.gov/ace) For instructions on how to submit comments on the draft ACE3 indicators, please visit [www.epa.gov/ace/ace3drafts/.](http://www.epa.gov/ace/ace3drafts/)

### 1 **Childhood Cancer**

2 3

Childhood cancer is not a single disease, but includes a variety of malignancies in which abnormal cells divide in an uncontrolled manner. These cancer cells can invade nearby tissues and can migrate by way of the blood or lymph systems to other parts of the body.<sup>1</sup> The forms of cancer that are most common vary according to age. The most common childhood cancers are leukemias (cancer of the white blood cells) and cancers of the brain or central nervous system, which together account for more than half of childhood cancers.<sup>2</sup>

8 9

10 Cancer in childhood is quite rare compared with cancer in adults, but it still causes more deaths than any factor, other than injuries, among children from infancy to age  $15$  years.<sup>2</sup> The annual

- 11 12 incidence of childhood cancer has increased slightly over the last 30 years; however, mortality
- 13 has declined significantly for many cancers due largely to improvements in treatments.<sup>2</sup> The
- 14
- causes of the increased incidence are not fully understood, but the changes have been too rapid to be explained by genetics and too steady to be explained by the introduction of better diagnostic
- 15 16 techniques, which would be expected to cause a one-time spike in rates. The proportion of this
- 17 increase caused by environmental factors has yet to be determined.<sup>3</sup>
- 18

19 The causes of cancer in children are poorly understood, though in general it is thought that

- 20 different forms of cancer have different causes. According to scientists at the National Cancer
- 21 Institute, established risk factors for the development of childhood cancer include family history,
- 22 specific genetic syndromes (such as Down syndrome), radiation, and certain pharmaceutical
- 23 agents used in chemotherapy.<sup>3</sup> Ionizing radiation, from sources such as x-rays, is a known cause
- 24 of leukemia and brain tumors.<sup>4-6</sup> A recent review found that there is an approximately 40%
- 25 increased risk of childhood leukemia and other cancers after maternal exposure to ionizing
- 26 27 radiation during pregnancy.<sup>7</sup> A number of studies suggest that other environmental contaminants
- 28 may play a role in the development of childhood cancers. The majority of these studies have focused on pesticides and solvents, such as benzene. According to the President's Cancer Panel,
- 29 "the true burden of environmentally induced cancer has been grossly underestimated."<sup>8</sup> Newer
- 30 research is also suggesting that childhood cancer may be caused by a combination of genetic
- 31 predisposition and environmental exposure.<sup>9-11</sup>
- 32

33 Leukemia is the most common form of cancer in children. According to the Centers for Disease

- 34 Control and Prevention (CDC), adults and children who undergo chemotherapy and radiation
- 35 therapy for cancer treatment, take immune suppressing drugs, or have certain genetic conditions,
- 36 such as Down syndrome, are at a higher risk of developing acute leukemia.<sup>12</sup> Ionizing radiation
- 37 from sources such as x-rays is a known cause of leukemia.<sup>4-6</sup> Confirmed causal factors explain
- 38 less than 10% of the incidence of childhood leukemia, meaning that the cause is unknown in at
- 39 least 90% of leukemia cases.<sup>7</sup> A review of the literature concludes that there is strong evidence
- 40 for an association between paternal exposure to solvents—including benzene, carbon tetrachloride, and trichloroethylene—and childhood leukemias.<sup>13-16</sup> A wealth of evidence
- 41 42 suggests a link between parental, prenatal, and childhood exposures to pesticides and childhood
- 43 leukemia, including a meta-analysis of 31 studies, which found a significant association between
- 44 childhood leukemia and prenatal maternal occupational pesticide exposure.<sup>14,17-26</sup> Finally,
- 1 growing literature has suggested an association between childhood exposures to hazardous air
- 2 pollutants and leukemia.<sup>27-29</sup> A recent study exploring the relationship between childhood
- 3 leukemia and hazardous air pollutants (HAPs) found an increased risk for childhood leukemia in
- 4 5 census tracts where children were exposed to a group of 25 potentially carcinogenic HAPs, as well as in census tracts ranked highest for point-source HAP exposure.<sup>28</sup> Several other studies
- 6 have found associations between leukemia and surrogate measures of exposure to motor vehicle
- 7 exhaust, including traffic density and vehicle density.<sup>7,30-32</sup> However, other studies conducted in
- 8 California and Denmark did not find an association between these proxy measures of motor
- 9 vehicle exhaust and childhood leukemia,  $33-36$  and review studies have concluded that the overall
- 10 evidence of possible relationship is inconclusive.<sup>7,37</sup> According to the U.S. Surgeon General,
- 11 there is suggestive evidence that prenatal and postnatal exposure to environmental tobacco
- 12 smoke can lead to leukemia in children.<sup>38</sup>
- 13
- 14 Cancers of the nervous system, including brain tumors, are also one of the relatively common
- 15 cancers in children. Known risk factors for childhood brain tumors include radiation therapy and
- 16 certain genetic syndromes, although these factors explain only a small portion of cases.<sup>3</sup> As with
- 17 childhood leukemias, prenatal exposure to ionizing radiation is a known cause of brain tumors.<sup>5,6</sup>
- 18 Research also suggests that parental, prenatal, and childhood exposure to pesticides may lead to
- 19 brain tumors in children.<sup>14,25,26</sup> The U.S. Surgeon General has concluded that there is suggestive evidence linking prenatal and postnatal exposure to environmental tobacco smoke and childhood
- 20
- 21 brain tumors.<sup>38</sup>
- 22 Lymphomas, which affect a child's lymph system, are another relatively common form of
- 23 childhood cancer. The cause of most cases of childhood lymphoma is unknown; however, it is
- 24 clear that children with compromised immune systems are at a greater risk of developing
- 25 lymphomas.<sup>3</sup> Extensive review studies have found suggestive associations between parental,
- 26 prenatal, and childhood exposure to pesticides and childhood lymphomas.<sup>14,26</sup> According to the
- 27 U.S. Surgeon General, there is suggestive evidence that prenatal and postnatal exposure to
- 28 environmental tobacco smoke can lead to childhood lymphomas.<sup>38</sup>
- 29 Other childhood cancers with identified associations to environmental contaminants include
- 30 thyroid cancer, Wilms' tumor (a type of kidney cancer), and Ewing's sarcoma (a cancer of the
- 31 bone or soft tissue). An increased risk of thyroid cancer in children has been linked to ionizing
- 32 radiation exposure.<sup>39-41</sup> Much of the evidence for this association comes from studies of
- 33 individuals in areas with high ionizing radiation exposure due to the Chernobyl accident in
- 34 eastern Europe. There is limited research indicating that exposure to pesticides may be a causal
- 35 factor in the development of Wilms' tumor and Ewing's sarcoma in children.<sup>19,26,42</sup> The only
- 36 known causal factors for Wilms' tumor and Ewing's sarcoma are certain birth defects and
- 37 genetic conditions.
- 38 The development of cancer, or carcinogenesis, is a multistep process leading to the uncontrolled
- 39 growth and division of cells. This process can begin when an individual's DNA is damaged.
- 40 Ionizing radiation can initiate carcinogenesis directly by causing damage to DNA, or indirectly
- 41 by forming DNA-damaging free radicals—highly reactive atoms or molecules with unpaired
- 42 electrons.40 Pesticides can similarly damage DNA, but they may also lead to childhood cancer by

1 2 3 4 5 6 7 8 9 10 11 12 13 14 15 16 17 18 19 affecting immune system regulation, or by mimicking estrogen or disrupting hormone activity in other ways.19 Pesticides, solvents, and other chemicals may cause mutations in parents' reproductive cells that increase the risk of their children developing certain cancers, or parental exposure may affect the child directly while in utero.<sup>15,42</sup> This section presents indicators of cancer incidence and mortality for children ages 0 to 19 years for the period of 1992–2007 (Indicator D5) and the cancer incidence, by cancer type, for children ages 0 to 19 years for the period of 1992–2007 (Indicator D6). Changes in childhood cancer mortality are most likely reflective of changes in treatment options, rather than environmental exposures. However, showing childhood cancer mortality rates in conjunction with childhood cancer incidence rates highlights the severity of childhood cancer and provides information on the proportion of children that survive. Indicator D5 provides an indication of broad trends in childhood cancer over time, while Indicator D6 provides more detailed information about the incidence of specific types of cancer in children.

#### 1 2 **Indicator D5: Cancer incidence and mortality for children ages 0 to 19 years, 1992–2007**

### 3 **Indicator D6: Cancer incidence for children ages 0 to 19 years by**

- 4 **type, 1992–2006**
- 5

## **Overview**

Indicators D5 and D6 present information about the number of new childhood cancer cases and the number of deaths caused by childhood cancer. The data come from a national registry that collects information from tumor registries located in specific geographic regions around the country. Indicator D5 shows how the rates of all new childhood cancers and all childhood cancer deaths have changed over time, and Indicator D6 shows how the rates of specific types of childhood cancers have changed over time.

6

#### 7 **SEER**

- 8 The National Cancer Institute's Surveillance, Epidemiology, and End Results (SEER) Program
- 9 collects information on cancer incidence, survival, and prevalence from tumor registries located
- 10 in specific geographic areas. These tumor registries collect information for all tumors within
- 11 their geographic region. The sample population covered by the SEER tumor registries is

12 comparable to the general U.S. population in terms of poverty and education. However, the

13 population covered by the SEER tumor registries tends to be more urban and has a higher

- 14 proportion of foreign-born persons compared with the general U.S. population.<sup>43</sup>
- 15

16 Over the years, the SEER program has expanded to include a greater number of tumor registries.

- 17 Currently, the SEER program includes data from 17 tumor registries, but complete data from all
- 18 17 registries exist only for the years 2000–2007. Indicators D5 and D6 were developed using
- 19 SEER data from 13 different tumor registries that provide data starting in 1992 and sample

20 geographic areas containing 13.8% of the total U.S. population.<sup>44</sup> The SEER data for the 13

21 longer-established registries, instead of all 17, were used to develop the D5 and D6 indicators

22 because this allowed for more comprehensive trend analysis while still covering a substantial

- 23 portion of the population.
- 24

25 SEER reports the incidence data by single year of age, but reports mortality data in five age

- 26 groups for children under the age of 20: under 1 year, 1–4, 5–9, 10–14, and 15–19 years. For this
- 27 reason, both indicators use SEER data for all children 0 to 19 years of age, in contrast to the
- 28 other indicators in this report that define children as younger than age 18 years. The indicators
- 29 begin with data from the year 1992.

### 30 **Data Presented in the Indicators**

- 31 Childhood cancer incidence refers to the number of new childhood cancer cases reported for a
- 32 specified period of time. Childhood cancer incidence is shown in Indicator D5 and Indicator D6
- 1 as the number of childhood cancer cases reported per million children for one year. The
- 2 incidence rate is age-adjusted, meaning that each year's incidence calculation uses the age
- 3 distribution of children from the year 2000. For example, 25.3% of all U.S. children were

4 between the ages of 5 and 9 years in 2000, and this percentage is assumed to be the same for

5 each year from 1992 to 2007. This age adjustment ensures that differences in cancer rates over

- 6 time are not simply due to changes in the age composition of the population. Indicator D5 also
- 7 shows childhood cancer mortality as the number of deaths per million children for each year.
- 8 Trends in the total incidence of childhood cancer, as shown by Indicator D5, are useful for
- 9 assessing the overall burden of cancer among children. However, broad trends mask changes in
- 10 the frequency of specific types of cancers that often have patterns that diverge from the overall
- 11 trend. Moreover, environmental factors may be more likely to contribute to some childhood
- 12 cancers than to others. Indicator D6 highlights patterns for specific types of childhood cancers.
- 13 Some types of childhood cancers are very rare, and as such the yearly incidence is particularly
- 14 low and variable. Due to this fact, Indicator D6 shows the incidence of individual childhood

15 cancers in groupings of three years. Each bar in the graph represents the annual number of cases

16 of that specific cancer diagnosed per million children, calculated as the average number of cases

- 17 per year divided by the average population of children (in millions) per year for each three-year
- 18 period.
- 19 In addition to the data shown in the Indicator D5 graph, supplemental tables show childhood
- 20 cancer incidence and mortality by race/ethnicity and sex, as well as childhood cancer incidence
- 21 by age. In addition to the data shown in the Indicator D6 graph, a supplemental table shows
- 22 childhood cancer incidence by cancer type and age group.

#### 23 **Statistical Testing**

- 24 Statistical analysis has been applied to the indicators to determine whether any changes in
- 25 prevalence over time, or any differences in prevalence between demographic groups, are
- statistically significant. These analyses use a 5% significance level ( $p < 0.05$ ), meaning that a 26
- conclusion of statistical significance is made only when there is no more than a 5% chance that 27
- the observed change over time or difference between demographic groups occurred randomly. It 28
- should be noted that when statistical testing is conducted for differences among multiple 29
- demographic groups (e.g., considering both race/ethnicity and income level), the large number of 30
- comparisons involved increases the probability that some differences identified as statistically 31
- significant may actually have occurred randomly. For Indicator D6, the statistical analysis of 32
- changes over time for incidence of specific types of cancer uses annual incidence data for each 33
- year 1992–2006, rather than the three-year groupings of data shown in the figure. 34
- 35
- 36 A finding of statistical significance for a health indicator depends not only on the numerical
- 37 difference in the value of a reported statistic between two groups, but also on the number of
- 38 observations in the survey and various aspects of the survey design. For example, if the
- 39 prevalence of a health effect is different between two groups, the statistical test is more likely to
- 40 detect a difference when data have been obtained from a larger number of people in those
- 41 groups. A finding that there is or is not a statistically significant difference in prevalence between

DRAFT Indicator for Third Edition of America's Children and the Environment Page 5 February 2011 DO NOT QUOTE OR CITE

- 1 two groups or in prevalence over time is not the only information that should be considered when
- 2 determining the public health implications of those differences.

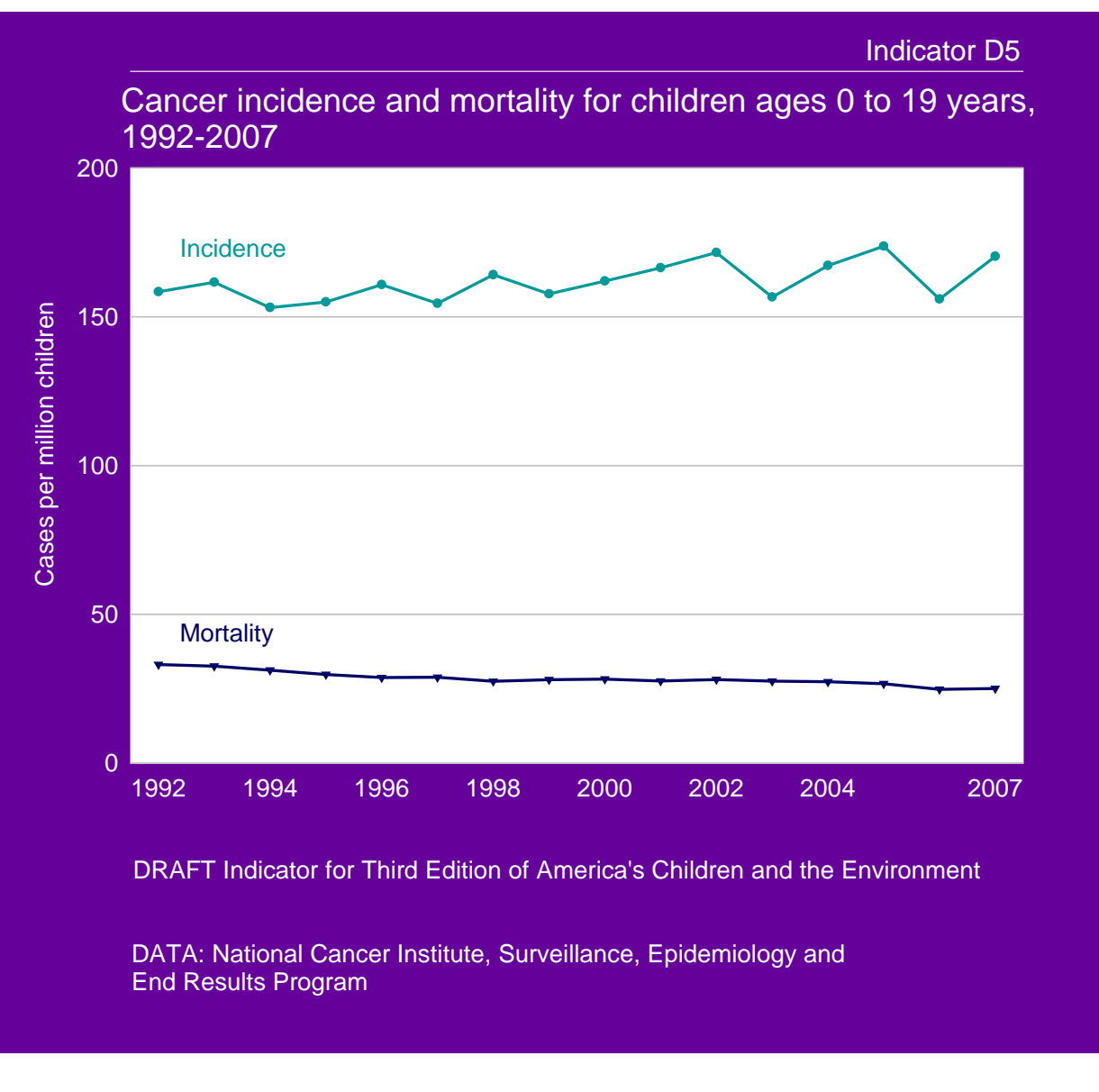

- 1 2 3 4 5 6 7 8 9 10 11 12
- There has been a statistically significant increase in the age-adjusted annual incidence of cancer in children from 158 cases per million children in 1992 to 170 cases per million children in 2007. There has been a statistically significant decrease in cancer mortality from 33 deaths per million children in 1992 to 25 deaths per million children in 2007.
- Childhood cancer incidence and mortality rates vary by sex. In 2005–2007, rates of cancer incidence and mortality for boys were 177 cases per million and 28 deaths per million, compared with 156 cases per million and 23 deaths per million for girls. These sex differences were statistically significant. (See Table D5b.)
- 13 14 15 • In 2005–2007, childhood cancer incidence was highest among White non-Hispanic children at 188 cases per million. Hispanic children had an incidence rate of 153 cases per million, Asian and Pacific Islander non-Hispanic children had an incidence rate of 145 cases per

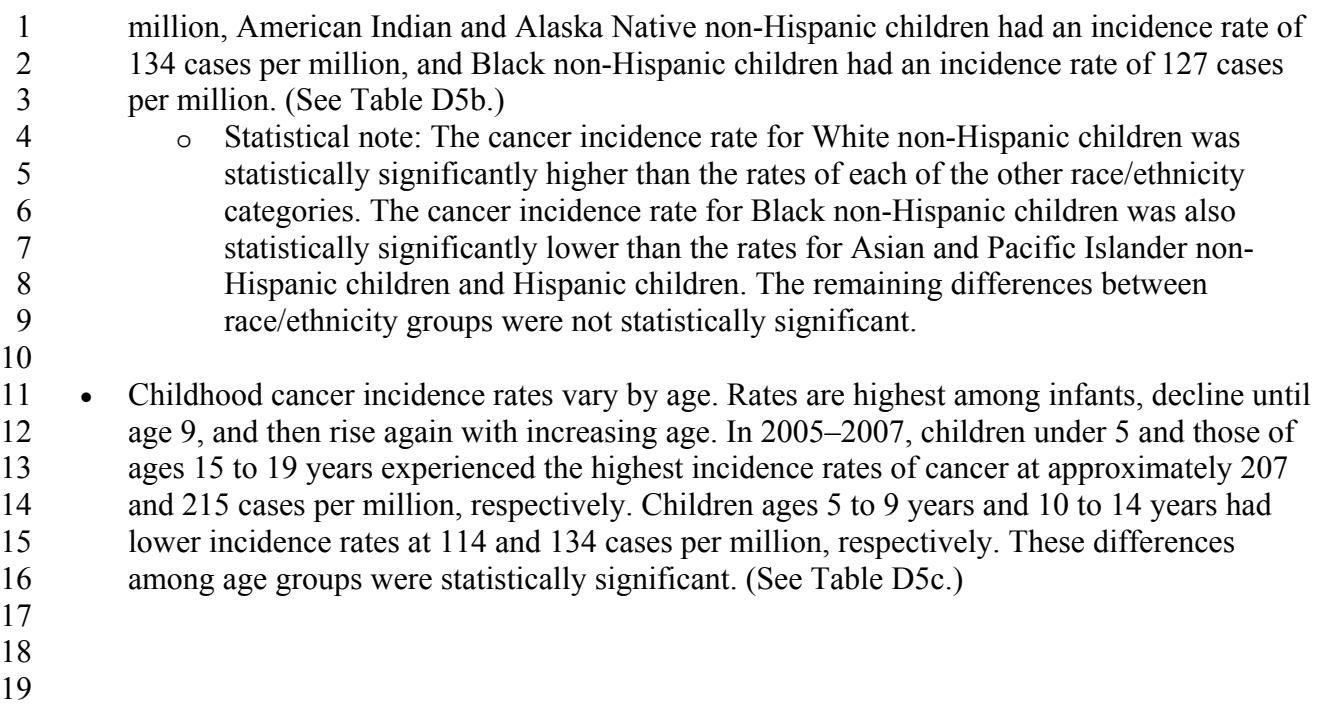

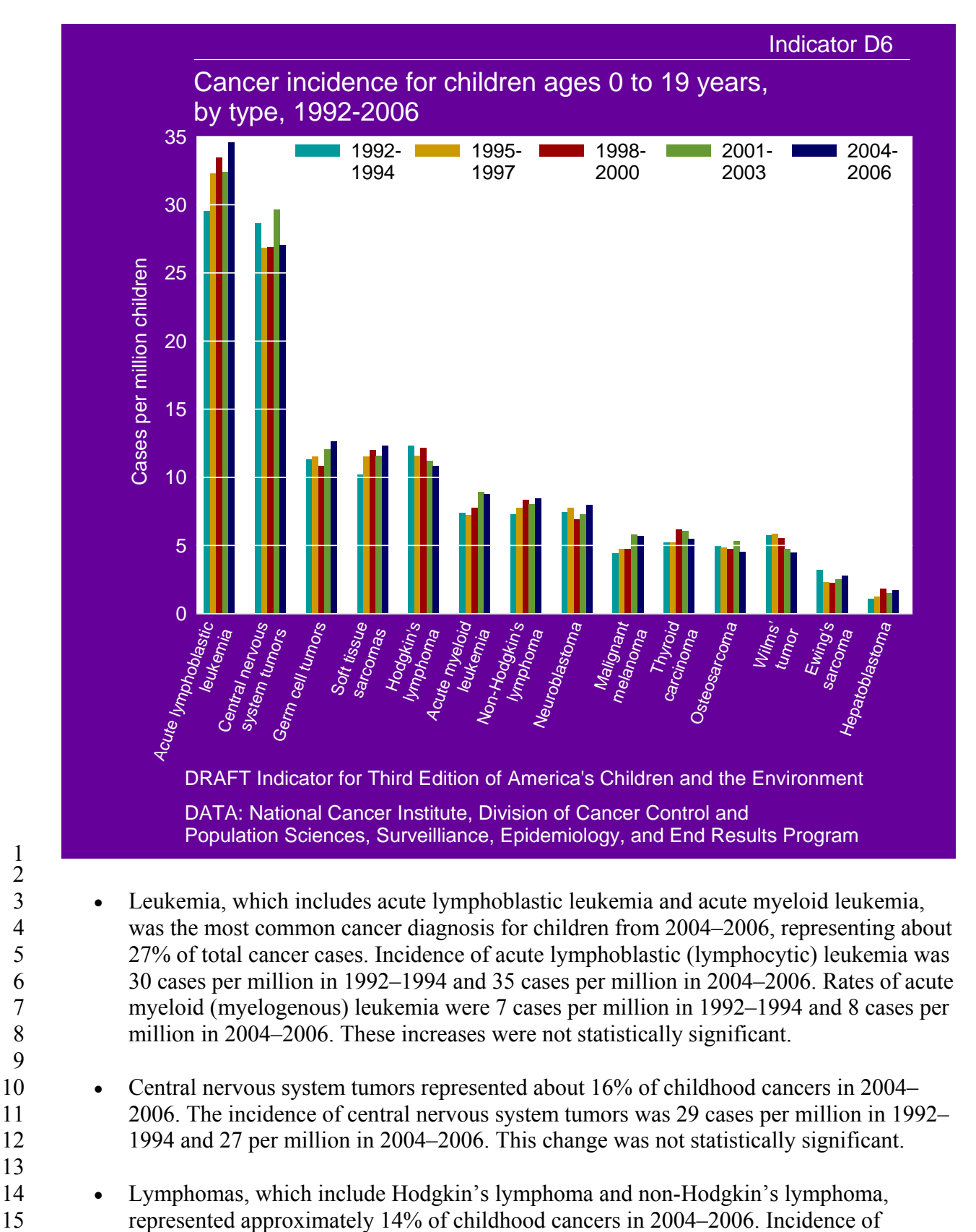

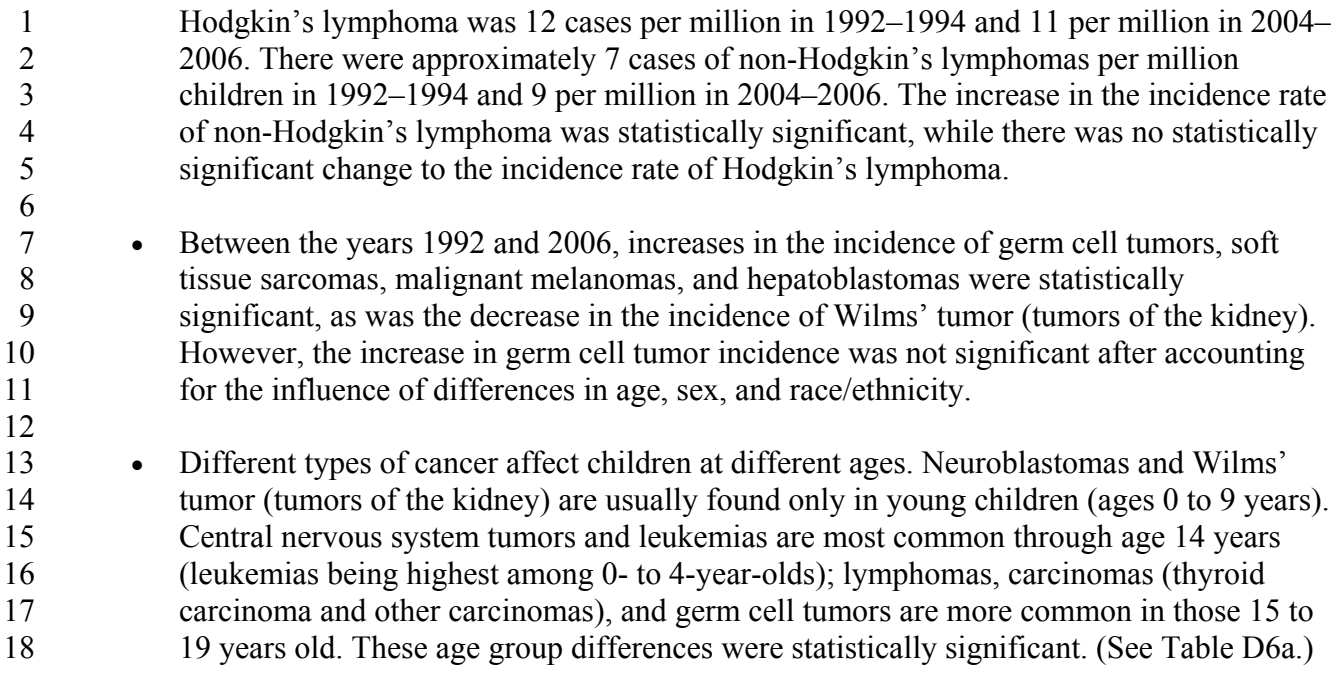

# **Data Tables**

## **Table D5: Cancer incidence and mortality for children ages 0 to 19 years, 1992-2007**

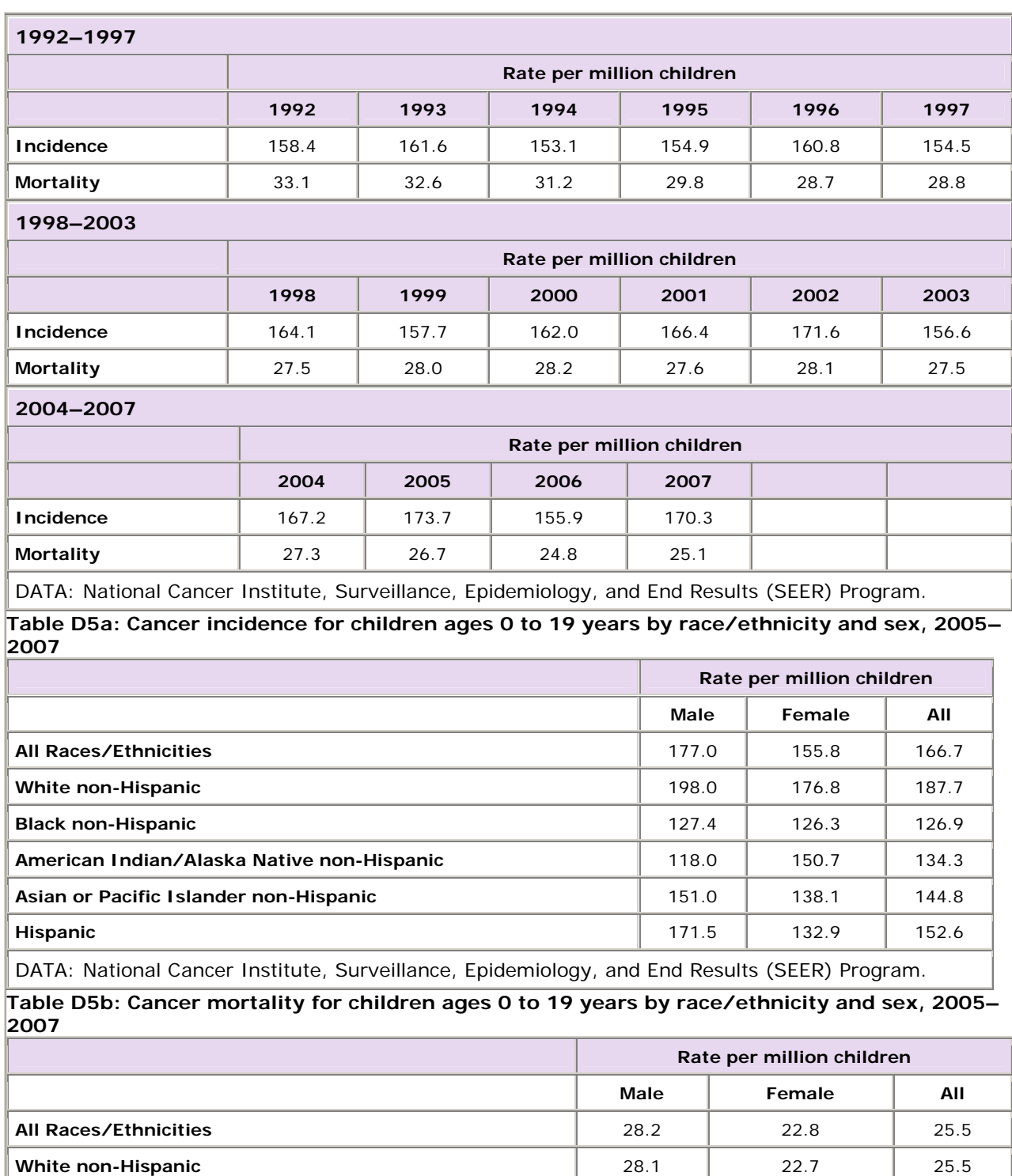

DRAFT Indicator for Third Edition of America's Children and the Environment Page 11 February 2011 DO NOT QUOTE OR CITE

# Health: Childhood Cancer

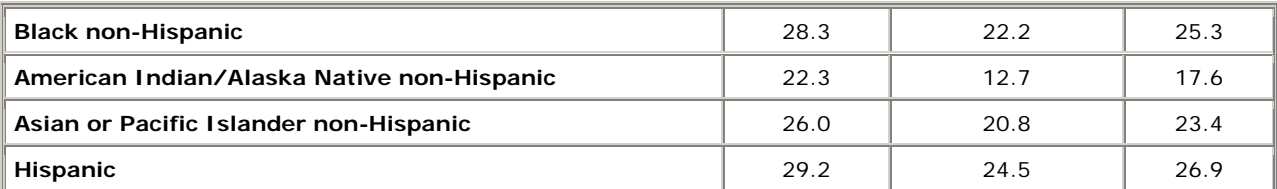

DATA: National Cancer Institute, Surveillance, Epidemiology, and End Results (SEER) Program.

Following the recommendations of the National Cancer Institute, the mortality rates for all the groups except for "All races/ethnicities" excluded data from the following regions, which had large numbers with unknown ethnicity: Washington DC and ND. See

[http://seer.cancer.gov/seerstat/variables/mort/origin\\_recode\\_1990+/yr1969\\_2007.](http://seer.cancer.gov/seerstat/variables/mort/origin_recode_1990+/yr1969_2007)

### **Table D5c: Cancer incidence for children 0 to 19 years by age, 2005–2007**

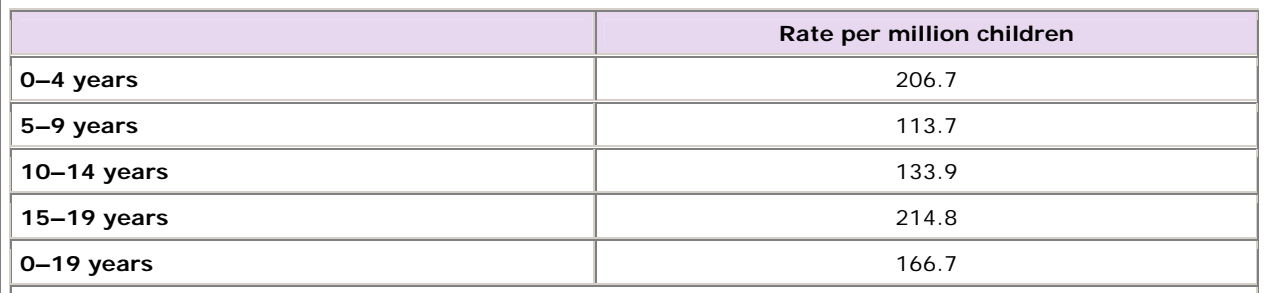

DATA: National Cancer Institute, Surveillance, Epidemiology, and End Results (SEER) Program.

### **Table D6: Cancer incidence for children ages 0 to 19 years, by type, 1992-2006**

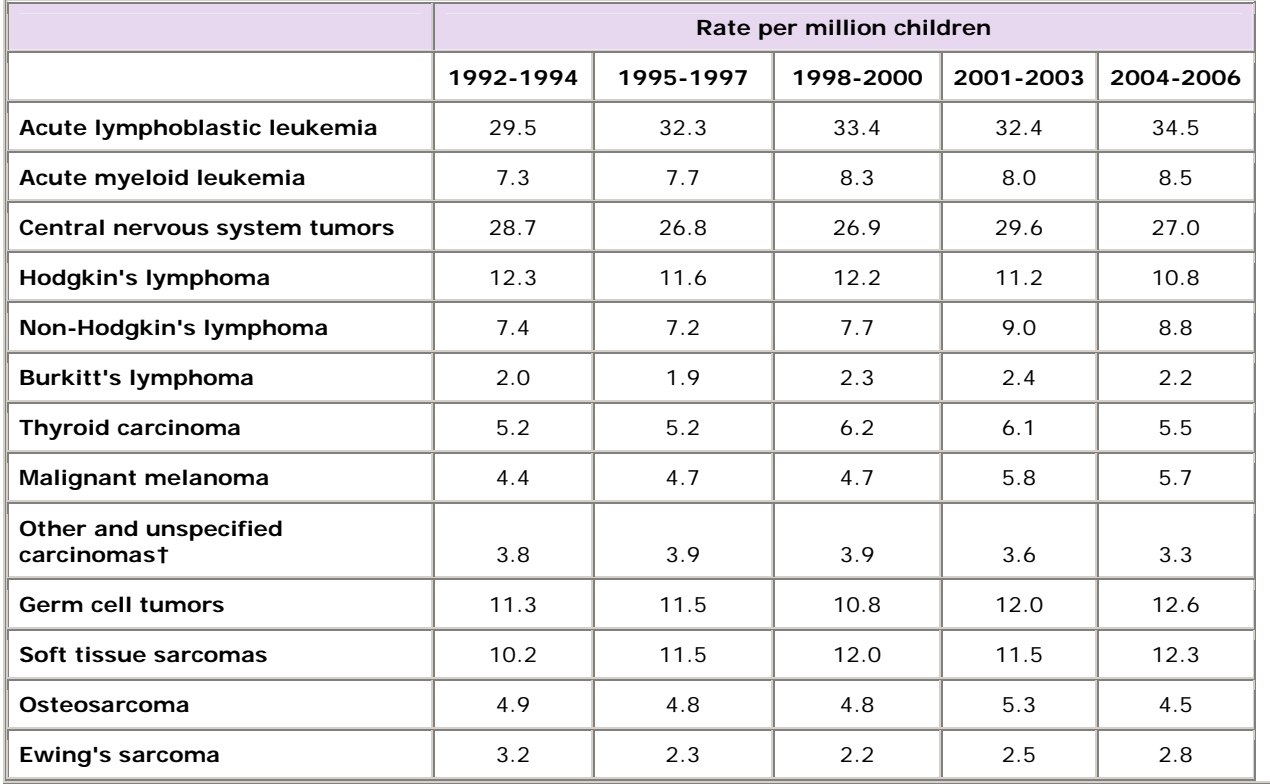

DRAFT Indicator for Third Edition of America's Children and the Environment Page 12 February 2011 DO NOT QUOTE OR CITE

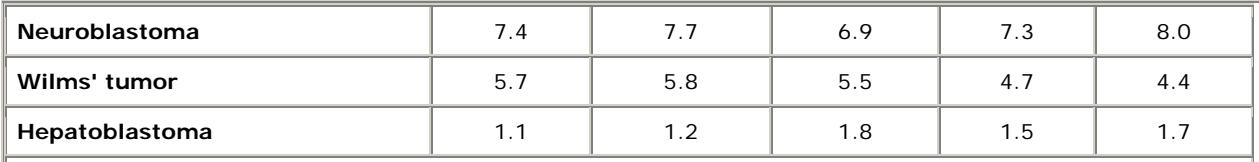

DATA: National Cancer Institute, Surveillance, Epidemiology, and End Results (SEER) Program.

† "Other and unspecified carcinomas" represents all carcinomas and other malignant epithelial neoplasms other than thyroid carcinoma and malignant melanoma.

### **Table D6a: Cancer incidence rates per million children for malignant cancers by age and type, 2004**–**2006**

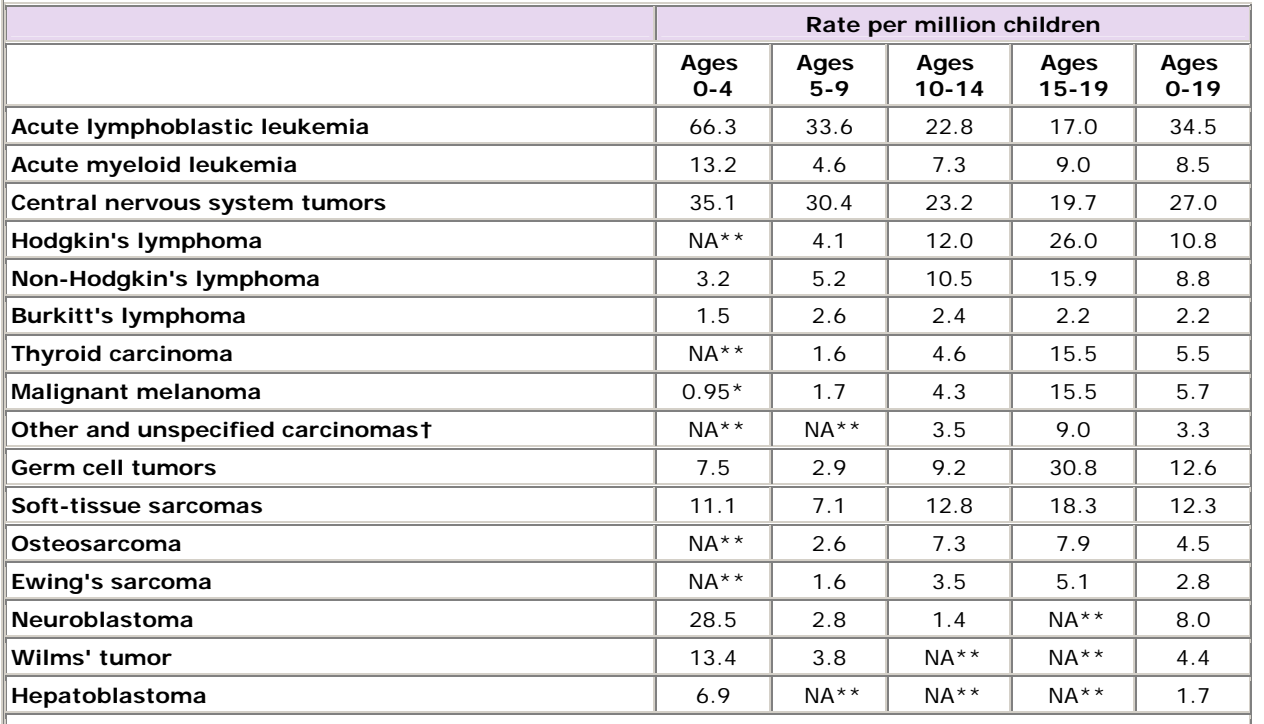

DATA: National Cancer Institute, Surveillance, Epidemiology, and End Results (SEER) Program.

† "Other and unspecified carcinomas" is a subset of the ICCC group "XI Carcinomas and other malignant epithelial neoplasms."

\* The estimate should be interpreted with caution because the standard error of the estimate is relatively large: the relative standard error, RSE, is at least 30% but is less than 40% (RSE = standard error divided by the estimate).

\*\* The estimate is not reported because it has large uncertainty: the relative standard error, RSE, is at least 40% (RSE = standard error divided by the estimate).

1

# **References**

1

1. National Cancer Institute. 2009. *Dictionary of Cancer Terms*. Retrieved January 14, 2009 from [http://www.cancer.gov/templates/db\\_alpha.aspx?expand=C.](http://www.cancer.gov/templates/db_alpha.aspx?expand=C)

6 2. National Cancer Institute. 2009. *A Snapshot of Pediatric Cancers*. Retrieved January 14, 2009 from 7 [http://www.cancer.gov/aboutnci/servingpeople/snapshots/pediatric.pdf.](http://www.cancer.gov/aboutnci/servingpeople/snapshots/pediatric.pdf)

3. Reis, L.A.G., M.A. Smith, J.G. Gurney, M. Linet, T. Tamra, J.L. Young, and G.R. Bunin. 1999. *Cancer Incidence and Survival among Children and Adolescents: United States SEER Program 1975-1995*. Bethesda, MD: National 11 Cancer Institute, SEER Program. NIH Pub. No. 99-4649. [http://www.seer.ims.nci.nih.gov/Publications/PedMono.](http://www.seer.ims.nci.nih.gov/Publications/PedMono)

4. Belson, M., B. Kingsley, and A. Holmes. 2007. Risk factors for acute leukemia in children: a review. *Environmental Health Perspectives* 115 (1):138-45.

5. Boice, J., J.D., and R.W. Miller. 1999. Childhood and adult cancer after intrauterine exposure to ionizing radiation. *Teratology* 59 (227-233).

6. Doll, R., and R. Wakeford. 1997. Risk of childhood cancer from fetal irradiation. *British Journal of Radiology* 70:130-139.

7. Buffler, P.A., M.L. Kwan, P. Reynolds, and K.Y. Urayama. 2005. Environmental and genetic risk factors for childhood leukemia: appraising the evidence. *Cancer Investigation* 23 (1):60-75.

8. The President's Cancer Panel. 2010. *Reducing Environmental Cancer Risk: What We Can Do Now*: National Cancer Institute. [http://deainfo.nci.nih.gov/advisory/pcp/annualReports/pcp08-09rpt/PCP\\_Report\\_08-09\\_508.pdf.](http://deainfo.nci.nih.gov/advisory/pcp/annualReports/pcp08-09rpt/PCP_Report_08-09_508.pdf)

9. Infante-Rivard, C., D. Labuda, M. Krajinovic, and D. Sinnett. 1999. Risk of childhood leukemia associated with exposure to pesticides and with gene polymorphisms. *Epidemiology* 10 (5):481-7.

10. Infante-Rivard, C., G. Mathonnet, and D. Sinnett. 2000. Risk of childhood leukemia associated with diagnostic irradiation and polymorphisms in DNA repair genes. *Environmental Health Perspectives* 108 (6):495-8.

11. Metayer, C., and P.A. Buffler. 2008. Residential exposures to pesticides and childhood leukaemia. *Radiation Protection Dosimetry* 132 (2):212-9.

12. Centers for Disease Control and Prevention. 2009. *Questions and Answers about Leukemia*. Retrieved April 17, 38 2009 from <http://www.cdc.gov/NCEH/RADIATION/phase2/mleukemi.pdf>.

13. Colt, J.S., and A. Blair. 1998. Parental occupational exposures and risk of childhood cancer. *Environmental Health Perspectives* 106 (Suppl. 3):909-925.

14. Wigle, D.T., T.E. Arbuckle, M.C. Turner, A. Berube, Q. Yang, S. Liu, and D. Krewski. 2008. Epidemiologic evidence of relationships between reproductive and child health outcomes and environmental chemical contaminants. *Journal of Toxicology and Environmental Health Part B: Critical Reviews* 11 (5-6):373-517.

15. Infante-Rivard, C., J. Siemiatycki, R. Lakhani, and L. Nadon. 2005. Maternal exposure to occupational solvents and childhood leukemia. *Environmental Health Perspectives* 113 (6):787-92.

16. Pearson, R.L., H. Wachtel, and K.L. Ebi. 2000. Distance-weighted traffic density in proximity to a home is a risk factor for leukemia and other childhood cancers. *Journal of the Air and Waste Management Association* 50 (2):175- 80.

17. Brown, R.C. 2006. Review: Windows of exposure to pesticides for increased risk of childhood leukemia. *Toxicological & Environmental Chemistry* 88 (3):423-443.

18. Buckley, J.D., L.L. Robison, R. Swotinsky, D.H. Garabrant, M. LeBeau, P. Manchester, M.E. Nesbit, L. Odom, J.M. Peters, and W.G. Woods. 1989. Occupational exposures of parents of children with acute nonlymphocytic leukemia: a report from the Children's Cancer Study Group. *Cancer Research* 49:4030-4037.

19. Carozza, S.E., B. Li, K. Elgethun, and R. Whitworth. 2008. Risk of childhood cancers associated with residence in agriculturally intense areas in the United States. *Environmental Health Perspectives* 116 (4):559-65.

20. Feychting, M., N. Plato, G. Nise, and A. Ahlbom. 2001. Paternal occupational exposures and childhood cancer. *Environmental Health Perspectives* 109 (2):193-6.

21. Ma, X., P.A. Buffler, R.B. Gunier, G. Dahl, M.T. Smith, K. Reinier, and P. Reynolds. 2002. Critical windows of exposure to household pesticides and risk of childhood leukemia. *Environmental Health Perspectives* 110 (9):955- 60.

22. Rudant, J., F. Menegaux, G. Leverger, A. Baruchel, B. Nelken, Y. Bertrand, C. Patte, H. Pacquement, C. Verite, A. Robert, G. Michel, G. Margueritte, V. Gandemer, D. Hemon, and J. Clavel. 2007. Household exposure to pesticides and risk of childhood hematopoietic malignancies: The ESCALE study (SFCE). *Environmental Health Perspectives* 115 (12):1787-93.

23. Turner, M.C., D.T. Wigle, and D. Krewski. 2009. Residential pesticides and childhood leukemia: a systematic review and meta-analysis. *Environmental Health Perspectives* 118 (1):33-41.

24. Wigle, D.T., M.C. Turner, and D. Krewski. 2009. A systematic review and meta-analysis of childhood leukemia and parental occupational pesticide exposure. *Environmental Health Perspectives* 117:1505-1513.

25. Zahm, S.H., and S.S. Devesa. 1995. Childhood cancer: overview of incidence trends and environmental carcinogens. *Environmental Health Perspectives* 103 (Suppl. 6):177-184.

26. Zahm, S.H., and M.H. Ward. 1998. Pesticides and childhood cancer. *Environmental Health Perspectives* 106 (Suppl. 3):893-908.

27. Knox, E.G. 2005. Childhood cancers and atmospheric carcinogens. *Journal of Epidemiology and Community Health* 59 (2):101-5.

28. Reynolds, P., J. Von Behren, R.B. Gunier, D.E. Goldberg, A. Hertz, and D.F. Smith. 2003. Childhood cancer incidence rates and hazardous air pollutants in California: an exploratory analysis. *Environmental Health Perspectives* 111 (4):663-8.

29. Whitworth, K.W., E. Symanski, and A.L. Coker. 2008. Childhood lymphohematopoietic cancer incidence and hazardous air pollutants in southeast Texas, 1995-2004. *Environmental Health Perspectives* 116 (11):1576-80.

30. Weng, H.H., S.S. Tsai, H.F. Chiu, T.N. Wu, and C.Y. Yang. 2009. Childhood leukemia and traffic air pollution in Taiwan: petrol station density as an indicator. *Journal of Toxicology and Environmental Health Part A: Current Issues* 72 (2):83-7.

- 31. Weng, H.H., S.S. Tsai, H.F. Chiu, T.N. Wu, and C.Y. Yang. 2008. Association of childhood leukemia with residential exposure to petrochemical air pollution in taiwan. *Inhalation Toxicology* 20 (1):31-6.
- 32. Brosselin, P., J. Rudant, L. Orsi, G. Leverger, A. Baruchel, Y. Bertrand, B. Nelken, A. Robert, G. Michel, G.
- Margueritte, Y. Perel, F. Mechinaud, P. Bordigoni, D. Hemon, and J. Clavel. 2009. Acute childhood leukaemia and
- residence next to petrol stations and automotive repair garages: the ESCALE study (SFCE). *Occupational and Environmental Medicine* 66 (9):598-606.

33. Raaschou-Nielsen, O., O. Hertel, B.L. Thomsen, and J.H. Olsen. 2001. Air pollution from traffic at the residence of children with cancer. *American Journal of Epidemiology* 153 (5):433-43.

34. Reynolds, P., J. Von Behren, R.B. Gunier, D.E. Goldberg, A. Hertz, and D. Smith. 2002. Traffic patterns and childhood cancer incidence rates in California, United States. *Cancer Causes Control* 13 (7):665-73.

35. Langholz, B., K.L. Ebi, D.C. Thomas, J.M. Peters, and S.J. London. 2002. Traffic density and the risk of childhood leukemia in a Los Angeles case-control study. *Annals of Epidemiology* 12 (7):482-7.

36. Reynolds, P., J. Von Behren, R.B. Gunier, D.E. Goldberg, and A. Hertz. 2004. Residential exposure to traffic in California and childhood cancer. *Epidemiology* 15 (1):6-12.

37. HEI Panel on the Health Effects of Traffic-Related Air Pollution. 2010. *Traffic-Related Air Pollution: A Critical Review of the Literature on Emissions, Exposure, and Health Effects. HEI Special Report 17*. Boston, MA: Health 16 Effects Institute. <http://pubs.healtheffects.org/view.php?id=334>.

38. U.S. Department of Health and Human Services. 2006. *The Health Consequences of Involuntary Exposure to Tobacco Smoke: A Report of the Surgeon General*. Atlanta, GA: Centers for Disease Control and Prevention, Coordinating Center for Health Promotion, National Center for Chronic Disease Prevention and Health Promotion, 21 Office on Smoking and Health. <http://www.surgeongeneral.gov/library/secondhandsmoke/report/index.html>.

39. Minenko, V.F., A.V. Ulanovsky, V.V. Drozdovitch, E.V. Shemiakina, Y.I. Gavrilin, V.T. Khrouch, S.M. Shinkarev, P.G. Voilleque, A. Bouville, L.R. Anspaugh, and N. Luckyanov. 2006. Individual thyroid dose estimates for a case-control study of chernobyl-related thyroid cancer among children of Belarus--part II. Contributions from long-lived radionuclides and external radiation. *Health Physics* 90 (4):312-27.

40. Moysich, K.B., R.J. Menezes, and A.M. Michalek. 2002. Chernobyl-related ionising radiation exposure and cancer risk: an epidemiological review. *The Lancet Oncology* 3 (5):269-79.

41. Ron, E. 2007. Thyroid cancer incidence among people living in areas contaminated by radiation from the Chernobyl accident. *Health Physics* 93 (5):502-11.

42. Cooney, M.A., J.L. Daniels, J.A. Ross, N.E. Breslow, B.H. Pollock, and A.F. Olshan. 2007. Household pesticides and the risk of Wilms tumor. *Environmental Health Perspectives* 115 (1):134-7.

43. Surveillance Epidemiology and End Results Program. 2009. *Population Characteristics*. National Cancer 38 Institute. Retrieved January 28, 2009 from <http://seer.cancer.gov/registries/characteristics.html>.

44. Surveillance Epidemiology End Results Program. 2009. *Number of Persons by Race and Hispanic Ethnicity for*

*SEER Participants (2000 Census Data)*. National Cancer Institute. Retrieved January 28, 2009 from [http://seer.cancer.gov/registries/data.html.](http://seer.cancer.gov/registries/data.html)

44

### 1 **Metadata**

![](_page_17_Picture_204.jpeg)

![](_page_17_Picture_205.jpeg)

 $\sim$ 

![](_page_18_Picture_194.jpeg)

![](_page_19_Picture_23.jpeg)

### 2 **Methods**

### 3 4 **Indicator**

D5. Cancer incidence and mortality for children ages 0 to 19 years, 1992-2007.

#### 8 **Summary**

9 10 11 12 13 14 15 16 17 18 19 20 21 22 23 24 25 26 27 28 Since 1973, the Surveillance, Epidemiology, and End Results (SEER) Program of the National Cancer Institute (NCI) has been collecting and publishing cancer incidence data from populationbased cancer registries that currently cover a total of 17 geographical areas in the United States and one quarter of the population. Since the coverage area has expanded over time, the trend analyses for indicator D5 were based on the SEER 13 registries that cover 13.8% of the U.S. population for the years 1992 and later. Data include the type of cancer, age at diagnosis, year of diagnosis, sex, race, and ethnicity. For indicator D5, cancer incidence rates for malignant cancers in children ages 0 to 19 years were calculated using the SEER\*Stat software provided by the NCI. SEER\*Stat calculates incidence rates for each age group by dividing the number of new cancer cases by the total population for that age group in the cancer registry geographical area. SEER\*Stat then calculates age-adjusted incidence rates as a weighted average of the rates for each five-year age group, where the weights are the proportions of persons in each age group in the selected standard population; for these analyses the incidence rates were age-adjusted to the 2000 U.S. Standard Population. National cancer mortality rates were also obtained from SEER, which uses data from the National Vital Statistics System, administered by the National Center for Health Statistics. Data include the type of cancer, age at death, year of death, sex, race, and ethnicity. For indicator D5, cancer mortality rates for malignant cancers in children ages 0 to 19 years were calculated using the SEER\*Stat software provided by the NCI. The mortality rates were age-adjusted to the 2000 U.S. Standard Population. Tables D5a, D5b, and D5c provide the age-adjusted cancer incidence and mortality rates for children 19 and under, stratified by

29

30 race/ethnicity, sex, and age for the period 2005–2007.

31

#### 32 33 **Data Summary**

![](_page_20_Picture_261.jpeg)

DRAFT Indicator for Third Edition of America's Children and the Environment Page 20 February 2011 DO NOT QUOTE OR CITE

1

5 6 7

# Health: Childhood Cancer

![](_page_21_Picture_302.jpeg)

# **Overview of Data Files**

The following files are needed to calculate this indicator. All these files together with the

SEER\*Stat software used to calculate the incidence and mortality rates are available from the SEER website: [http://seer.cancer.gov/data/access.html.](http://seer.cancer.gov/data/access.html) The data and analyses used for this

indicator were obtained using version 6.6.2 of SEER\*Stat. 6 7

- SEER 13 Regs Research Data, Nov 2009 Sub (1992–2007) <Katrina/Rita Population Adjustment> - Linked To County Attributes - Total U.S., 1969–2007 Counties. Incidence data from the SEER 13 registries: Connecticut; Hawaii; Iowa; New Mexico; Utah; Atlanta, Georgia; Detroit, Michigan; San Francisco-Oakland, California; Seattle-Puget Sound, Washington; Los Angeles, California; San Jose-Monterey, California; Rural Georgia; and the Alaska Native Tumor Registry.
	- Mortality All COD, Aggregated With State, Total U.S. (1969–2007) <Katrina/Rita Population Adjustment>. Mortality data from the entire United States for all causes of death. Mortality from All Malignant Cancers was selected.

20 21 22 23 The databases incorporated into the SEER\*Stat software include census population data used to compute the incidence and mortality rates and to age-adjust the rates to the 2000 U.S. Standard Population. These population data are obtained by NCI from the Census Bureau. Age-adjustment is explained below.

- 25 **Calculation of Indicator**
- 26

24

27 28 All the calculations for this indicator were carried out using SEER\*Stat software, version 6.6.2. In this section we detail the menu options required for carrying out these analyses.

29

30 31 Note that any User-Defined variable previously created using the File and Dictionary menus in the same or any earlier session will not need to be recreated.

32

33 Incidence

34

35 Click the Rate Session button "Σ".

![](_page_22_Picture_254.jpeg)

1 Use the Matrix and Export menus to output the data to a text file.

## 3 Age adjustment

4

2

5 For measure D5, all cancer incidence and mortality rates were age-adjusted to the 2000 U.S.

- 6 Standard Population using 5 age groups for children.. The calculations were carried out
- 7 automatically by the SEER\*Stat software. The age-adjusted rates are often preferred when
- 8 comparing different populations (such as for different calendar years or different race groups)
- 9 since differences in the age-adjusted cancer rates are mainly attributable to factors other than
- 10 age. In general, very young children and adolescents will tend to have a higher crude
- 11 (unadjusted) cancer rate than children ages 5 to 14. The age adjustment replaces the distribution
- 12 13 of ages in each given population by the same standard age distribution, in this case the age distribution of the U.S. population in 2000.
- 14
- 15 The calculation is shown by the following example which gives the age-adjusted cancer
- 16 incidence rate for the year 2007 for children under 20.
- 17

#### 18 **Age-adjusted Cancer Incidence for 2007**.

19

![](_page_23_Picture_386.jpeg)

20

21 The first three columns give the number of new malignant cancer cases in 2007 and the total

22 population for each children's age group within the counties included in the SEER 13 cancer

- 23 24 registries. The number of cases divided by the SEER 13 population and multiplied by 1 million gives the crude rate shown in the fourth column. For example, for the age group 00 years, there
- 
- 25 26 were 137 cases in a population of 597,549 giving a crude rate of  $(137/597549) \times 1000000 =$ 193.772 cases per million. The crude rate for all children under 20 is 172.085 (bottom row).
- 27

28 The U.S. 2000 Standard Population for children is shown in the fifth column. This is the age

29 distribution of children for the entire United States in 2000, in five age groups (0, 1–4, 5–9, 10–

30 14, and 15–19). The standard age distribution for children ages 0 to 19 years is shown in the

![](_page_24_Picture_256.jpeg)

![](_page_25_Picture_269.jpeg)

![](_page_26_Picture_259.jpeg)

![](_page_27_Picture_277.jpeg)

1 Questions regarding these methods, and suggestions to improve the description of the methods,

2 are welcome. Please use the "Contact Us" link at the bottom of any page in the America's

- 3 Children and the Environment website.
- 4

#### 5 **Statistical Comparisons**

6

7 8 Statistical analyses of the cancer incidence and mortality rates were used to determine whether the differences between rates for different demographic groups were statistically significant. For

9 these analyses, the incidence counts and populations for each combination of calendar year, age

10 group, sex, and race/ethnicity were obtained from the SEER database using the same age and

11 12 race/ethnicity groups described above. Incidence data for malignant cancers in the years 1992 to 2007 were obtained from the SEER data set "SEER 13 Regs Research Data, Nov 2009 Sub

13 (1992–2007) <Katrina/Rita Population Adjustment> - Linked To County Attributes - Total U.S.,

14 1969–2007 Counties." U.S. mortality data for 1992 to 2007 were obtained from the SEER data

15 set "Mortality - All COD, Aggregated With State, Total U.S. (1990–2007) <Katrina/Rita

16 Population Adjustment>." For the US mortality data, the analysis excluded data from two

17 regions which had large numbers with unknown ethnicity in 2005-2007: Washington DC and

- 18 North Dakota.<sup>i</sup>
- 19

20 Using a Poisson regression model, the number of cases for each demographic subgroup was

21 assumed to have a Poisson distribution with a mean equal to the population of that demographic

22 subgroup multiplied by the rate. The logarithm of the rate was assumed to be the sum of

23 explanatory terms for age, sex, and race/ethnicity. Using this model, the difference in the value

24 of a rate between different demographic groups is statistically significant if the difference

25 between the corresponding sums of explanatory terms is statistically significantly different from

26 zero. A p-value at or below 0.05 implies that the difference is statistically significant at the 5%

- 27 significance level. No adjustment is made for multiple comparisons.
- 28

29 For each type of comparison, we present unadjusted and adjusted analyses. The unadjusted

30 analyses compare a rate between different demographic groups. The adjusted analyses add other

31 demographic explanatory variables to the statistical model and use the statistical model to

32 account for the possible confounding effects of these other demographic variables. For example,

33 the unadjusted race/ethnicity comparisons compare the rates between different race/ethnicity

34 pairs. The adjusted analyses add age and sex terms to the statistical model and compare the rates

35 between different race/ethnicity pairs after accounting for the effects of the other demographic

36 variables. For example, if Hispanic children tend to be younger than White non-Hispanics, and if

37 the rate strongly depends on age only, then the unadjusted differences between these two

38 race/ethnicity groups would be significant but the adjusted difference (taking into account age)

- 39 would not be significant.
- 40

 $\overline{a}$ 

i NCI provides a Hispanic Index for each state and calendar year at the url: [http://seer.cancer.gov/seerstat/variables/mort/origin\\_recode\\_1990+/yr1969\\_2007](http://seer.cancer.gov/seerstat/variables/mort/origin_recode_1990+/yr1969_2007).

NCI recommends excluding mortality data from all states with a Hispanic Index at or above 10.0. Applying this rule to individual years would introduce a bias by excluding different states in different years. Excluding all states if they had a Hispanic Index at or above 10 in any calendar year would be too data restrictive. Thus we decided to only exclude data from Washington DC and North Dakota, which had high Hispanic Indexes in 2005-2007.

- 1 Comparisons of incidence rates between pairs of race/ethnicity groups are shown in Table 1.
- 2 Comparisons of mortality rates between pairs of race/ethnicity groups are shown in Table 2. In
- 3 Tables 1 and 2, for the "Unadjusted" comparisons, the only explanatory variables are terms for
- 4 each race/ethnicity group. For these unadjusted comparisons, the statistical tests compare the
- 5 6 rates for each pair of race/ethnicity groups. For the "Adjusted for age, sex" comparisons, the explanatory variables are terms for each race/ethnicity together with terms for each age group
- 7 and sex. For these adjusted comparisons, the statistical test compares the pair of race/ethnicity
- 8 groups after accounting for any differences in the age and sex distributions between the
- 9 race/ethnicity groups.
- 10
- 11 Additional comparisons are shown in Table 3 for incidence rates and in Table 4 for mortality
- 12 rates. The AGAINST = "age" unadjusted p-value compares the rates between all the age groups.
- 13 The adjusted p-value includes adjustment terms for sex and race/ethnicity in the model. The
- 14  $AGAINST = "sex"$  unadjusted p-value compares the rates between the two sexes. The adjusted
- 15 p-value includes adjustment terms for age and race/ethnicity in the model. The AGAINST =
- 16 "year" unadjusted p-value compares the trends in the rates by regressing against the calendar
- 17 year. The adjusted p-value includes adjustment terms for age, sex, and race/ethnicity in the
- 18 19 model.
- 20 For more details on these statistical analyses, see the memorandum by Cohen  $(2010)$ .<sup>n</sup>
- 21
- 22 Table 1. Statistical significance tests comparing cancer incidence rates for children ages 0 to 19,
- 23 between pairs of race/ethnicity groups, for 2005-2007.
- 24

![](_page_29_Picture_299.jpeg)

25

- 26 Table 2. Statistical significance tests comparing cancer mortality rates for children ages 0 to 19,
- 27 between pairs of race/ethnicity groups, for 2005-2007.
- 28

 $\overline{a}$ 

|                  |                    | <b>P-VALUES</b>    |                   |                              |
|------------------|--------------------|--------------------|-------------------|------------------------------|
| Variable         | <b>RACE1</b>       | RACE <sub>2</sub>  | <b>Unadiusted</b> | <b>Adjusted for age, sex</b> |
| Cancer mortality | White non-Hispanic | Black non-Hispanic | ).757             | 0.842                        |

ii Cohen, J. 2010. *Selected statistical methods for testing for trends and comparing years or demographic groups in other ACE health-based indicators.* Memorandum submitted to Dan Axelrad, EPA, 26 August, 2010.

# Health: Childhood Cancer

![](_page_30_Picture_289.jpeg)

1 2 3

![](_page_30_Picture_290.jpeg)

to 19 for 2005 to 2007 (trends for 1992-2007).

4

![](_page_30_Picture_291.jpeg)

\*For AGAINST = "age," the p-values are adjusted for sex and race/ethnicity.

For AGAINST = "sex," the p-values are adjusted for age and race/ethnicity.

For AGAINST = "year," the p-values are adjusted for age, sex, and race/ethnicity.

Table 4. Other statistical significance tests comparing cancer mortality rates for children ages 0

10 to 19 for 2005 to 2007 (trends for 1992-2007).

11

 $\frac{5}{2}$  $\overline{6}$ 7 8 9

![](_page_30_Picture_292.jpeg)

\*For AGAINST = "age," the p-values are adjusted for sex and race/ethnicity.

For AGAINST = "sex," the p-values are adjusted for age and race/ethnicity.

 $\overline{1}\overline{3}$ 14 For AGAINST = "year," the p-values are adjusted for age, sex, and race/ethnicity.

15

 $\frac{12}{5}$ 

16

17

18

# **Methods (D6)**

# **Indicator**

D6. Cancer incidence for children ages 0 to 19 years, by type, 1992-2006.

## **Summary**

7 8

9 Since 1973, the Surveillance, Epidemiology, and End Results (SEER) Program of the National

10 Cancer Institute (NCI) has been collecting and publishing cancer incidence data from population-

11 based cancer registries that currently cover a total of 17 geographical areas in the United States

12 and one quarter of the population. Since the coverage area has expanded over time, the trend

13 analyses for indicator D6 were based on the SEER 13 registries that cover 13.8% of the U.S.

14 population for the years 1992 and later. Data include the type of cancer (cancer site), age at

15 diagnosis, and year of diagnosis. For indicator D6, cancer incidence rates for specific malignant

16 cancers in children ages 0 to 19 years for three-year periods 1992-1994 to 2004-2006 were

17 calculated using the SEER\*Stat software provided by the NCI. SEER\*Stat calculates incidence

18 rates for each age group by dividing the number of new cancer cases by the total population for

19 that age group in the cancer registry geographical area. SEER\*Stat then calculates age-adjusted

20 21 incidence rates as a weighted average of the rates for each five-year age group, where the weights are the proportions of persons in each age group in the selected standard population; for

22 these analyses the incidence rates were age-adjusted to the 2000 U.S. Standard Population. Table

- 23 D6a provides the age-adjusted cancer incidence rates for children ages 19 years and under,
- 24 stratified by age group and cancer type, for the period 2004–2006.
- 25

#### 26 **Data Summary**

27 28

![](_page_31_Picture_275.jpeg)

29 30

# 31 **Overview of Data Files**

![](_page_32_Picture_253.jpeg)

# Health: Childhood Cancer

1 2 3 4 5 6 7 8 9 10 11 "Available Variables" panel, expand "Site and Morphology" and select "ICCC site recode ICD-O-3." Click the Column button. This tabulates the rates by the selected calendar year groups and cancer types. Output tab. For "Display Rates as Cases Per" select "1,000,000." Click the Execute button to run the analyses and create the output Rate Matrix. Use the Matrix and Export menus to output the data to a text file. Tabulate the rates for selected cancer types and year groups. 12 13 14 15 16 17 18 19 20 21 22 23 24 25 26 27 28 29 30 AYA Site Recode. The cancer types acute lymphocytic leukemia and Wilms' tumor are not specifically included in the ICCC site recode ICD-O-3 categories. Thus the incidence rate for these two cancers is calculated separately using the "AYA site recode," which codes cancer types for adolescents and young adults. Modify the above selections as follows: Table tab. In the Table tab, from the "Display Variables" panel, select the Column variable "ICCC site recode ICD-O-3" and click Remove. From the "Available Variables" panel, expand "Site and Morphology" and select "AYA site recode." Click the Column button. This tabulates the rates by the selected calendar year groups for the cancer types coded in the AYA site recode. Click the Execute button to run the analyses and create the output Rate Matrix. Use the Matrix and Export menus to output the AYA site recode data to a text file. Tabulate the rates for selected cancer types and year groups. 31 Age-adjustment 32 33 34 35 36 37 38 39 40 41 42 43 44 45 46 For measure D6, all cancer incidence and mortality rates were age-adjusted to the 2000 U.S. Standard Population using 19 age groups. The calculations were carried out automatically by the SEER\*Stat software. The age-adjusted rates are often preferred when comparing different populations (such as for different calendar years or different race groups) since differences in the age-adjusted cancer rates are mainly attributable to factors other than age. In general, a younger population will tend to have a lower crude (unadjusted) cancer rate. The age-adjustment replaces the distribution of ages in each given population by the same standard age distribution, in this case the age distribution of the U.S. population in 2000. The calculation is shown by the following example which gives the age-adjusted cancer incidence rate for the years 2004–2006 for acute myeloid leukemia in children under 20. **Age-adjusted Acute Myeloid Leukemia Incidence for 2004-2006**.

![](_page_34_Picture_376.jpeg)

![](_page_34_Picture_377.jpeg)

1

2 The first three columns give the number of new malignant acute myeloid leukemia cases in

3 2004–2006 and the total population for each children's age group within the counties included in

4 the SEER 13 cancer registries. The number of cases divided by the SEER 13 population and

5 multiplied by 1 million gives the crude rate shown in the fourth column. For example, for the age

6 group 00 years, there were 37 cases in a population of 1,753,659 giving a crude rate of

7 8  $(37/1753659) \times 1000000 = 21.099$  cases per million. The crude rate for all children under 20 is 8.567 (bottom row).

9

10 The U.S. 2000 Standard Population for children is shown in the fifth column. This is the age

11 12 13 distribution for the entire United States in 2000. For analyzing children's populations only five age groups are needed (0, 1–4, 5–9, 10–14, and 15–19). However, for analyzing children and adults the U.S. 2000 Standard Population has 19 age groups, since the U.S. 2000 Standard

14 Population also includes five-year age groups up to 80–84 and the 85+ age group.

15

16 The standard age distribution for children 0 to 19 years is shown in the sixth column. The U.S.

17 18 2000 Standard Population in each age group is divided by the total U.S. 2000 Standard Population for children under 20, i.e., 78,782,657.

19

20 21 The age-adjusted population is a weighted average of the crude rates (column 4) weighted by the U.S. 2000 Standard Population proportions (column 6). Thus, the first five rows of column 7

22 23 contain the products of columns 4 and 6, and the age-adjusted rate is given by the total for column 7, shown in the bottom row as 8.468.

24

25 For this example, the crude rate for ages 0 to 19 years, 8.567, is very close to the age-adjusted

26 rate, 8.468, reflecting the fact that the age distribution for children 0 to 19 years in the SEER 13

27 regions closely matches the 2000 U.S. population age distribution. For other years or for

28 different cancer types, crude and age-adjusted rates can differ by a much greater percentage.

29

30 Relative Standard Error

31

32 The uncertainties of the incidence and mortality rates were computed by the SEER\*Stat software

33 under the assumption that the counts have Poisson distributions. The relative standard error is the

34 standard error of the rate divided by the estimated rate:

![](_page_35_Picture_249.jpeg)

![](_page_36_Picture_257.jpeg)

DRAFT Indicator for Third Edition of America's Children and the Environment Page 36<br>February 2011 DO NOT QUOTE OR CITE DO NOT QUOTE OR CITE

1 zero. A p-value at or below 0.05 implies that the difference is statistically significant at the 5%

- 2 significance level. No adjustment is made for multiple comparisons.
- 3 4

5 6 7 8 9 10 11 12 13 14 15 For each type of comparison, we present unadjusted and adjusted analyses. The unadjusted analyses compare a rate between different demographic groups. The adjusted analyses add other demographic explanatory variables to the statistical model and use the statistical model to account for the possible confounding effects of these other demographic variables. For example, the unadjusted age comparisons compare the rates between the different age groups. The adjusted analyses add sex and race/ethnicity terms to the statistical model and compare the rates between different age groups after accounting for the effects of the other demographic variables. For example, if Hispanic children tend to be younger than White non-Hispanics, and if the cancer incidence rate strongly depends on race/ethnicity only, then the unadjusted differences between age groups would be significant because of their different race/ethnicity breakdowns but the adjusted difference (taking into account race/ethnicity) would not be significant.

16

17 The statistical comparisons for each cancer type are shown in Table 1. The AGAINST = "age"

18 unadjusted p-value compares the rates between all the age groups for the years 2004-2006. The

19 adjusted p-value includes adjustment terms for sex and race/ethnicity in the model. The

20 AGAINST = "year" unadjusted p-value compares the trends in the rates for the period 1992 to

21 2006 by regressing against the calendar year. Instead of using the three-year rates given in the

22 23 tables and graphs, the statistical trend analysis used the annual rates to improve the precision of the trend estimates and p-values. The adjusted p-value includes adjustment terms for age, sex,

24 and race/ethnicity in the model.

25

26 For more details on these statistical analyses, see the memorandum by Cohen  $(2010)$ .<sup>iii</sup>

27

28 Table 1. Statistical significance tests comparing cancer incidence rates for children ages 0 to 19

29 between age groups for 2004 to 2006 and analyzing trends for 1992-2006.

30

 $\overline{a}$ 

![](_page_37_Picture_330.jpeg)

iii Cohen, J. 2010. *Selected statistical methods for testing for trends and comparing years or demographic groups in other ACE health-based indicators.* Memorandum submitted to Dan Axelrad, EPA, 26 August, 2010.

![](_page_38_Picture_295.jpeg)

\*For AGAINST = "age," the p-values are adjusted for sex and race/ethnicity.

For AGAINST = "year," the p-values are adjusted for age, sex, and race/ethnicity.

\* \* P-value = zero because one age group has exactly zero cases.

†"Other and unspecified carcinomas" is a subset of the ICCC group "XI Carcinomas and other malignant epithelial neoplasms."

DRAFT Indicator for Third Edition of America's Children and the Environment Page 38 February 2011 DO NOT QUOTE OR CITE